## **PRODUCT SPECIFICATION DRAWING HOLDRITE® SILENCER™ Swivel Loop Hangers**

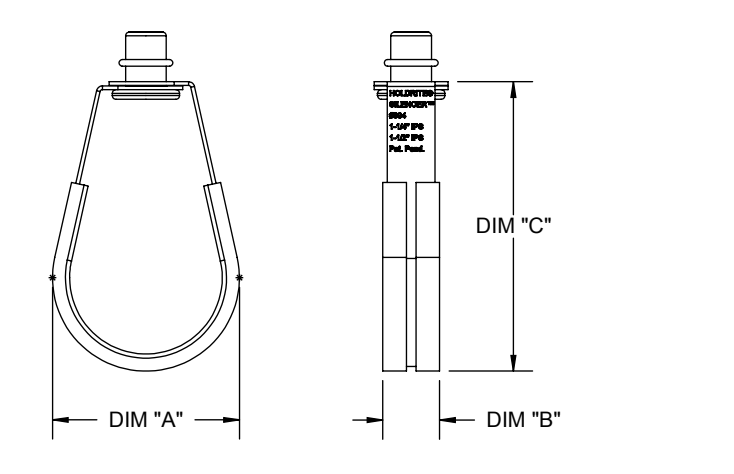

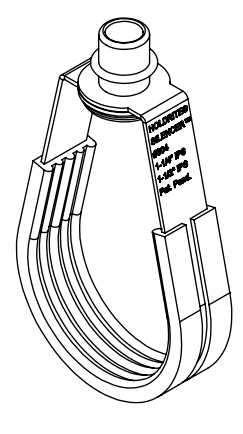

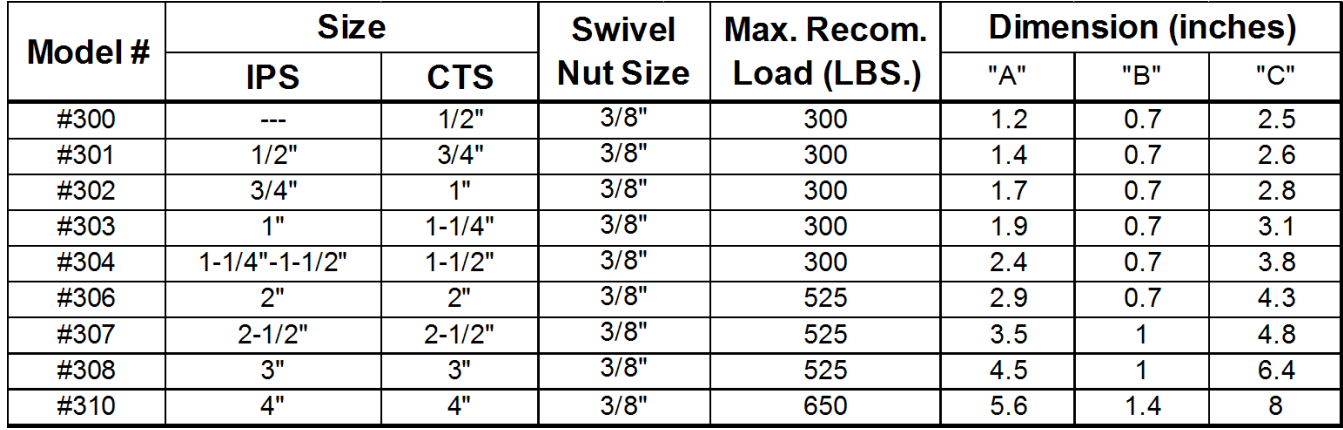

HOLDRITE® SILENCER™ Swivel Loop Hanger provide support for pipe and<br>tubing from 1/2" - 4" size. These hangers also provide acoustic noise isolation and protection against dissimilar metal contact.

## **Product Information:**

- Material: Frame: Carbon Steel Liner: TPE, natural (off-white), 45 shore A.
- Conforms with Federal Specification WW-H-171 (Type 10), Manufacturers Standardization Society (MSS) SP-58 and SP-69 (Type 10)

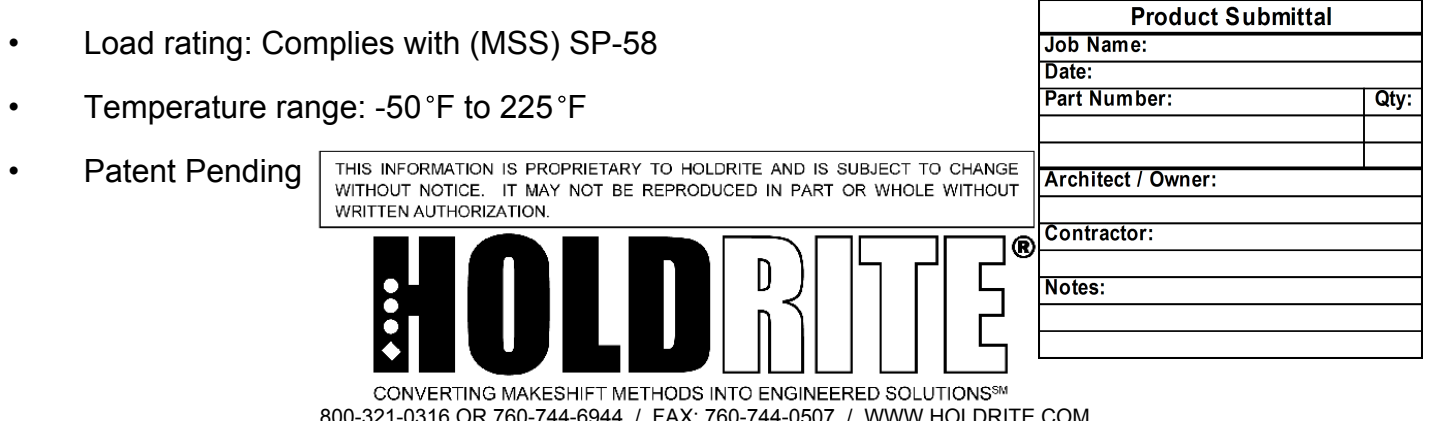

spec\_Loop Hangers\_RevG